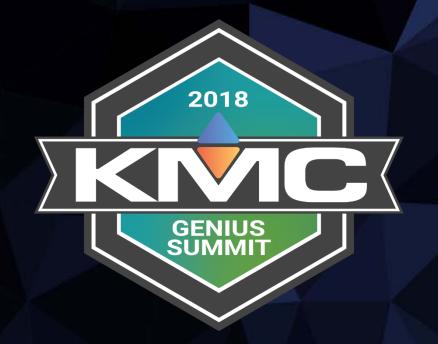

# Advanced BACnet / Wireless

January 19, 2018 | The Langham Luxury Hotel, Chicago, IL

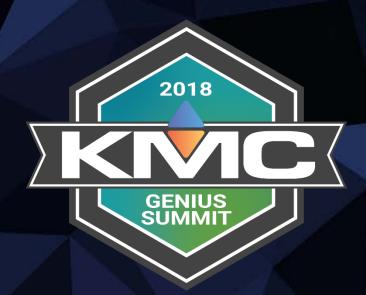

# Team Intros Preliminaries

# Preliminaries – Hardware

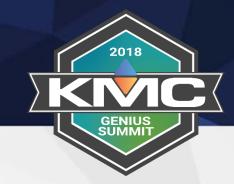

Ports 1 & 2:

10/100 BaseT Ethernet

Wireless LAN:

802.11 a/b/g/n WPA2/PSK (EAP in works)

Wireless WAN:

AT&T, Verizon 3G, 4G LTE

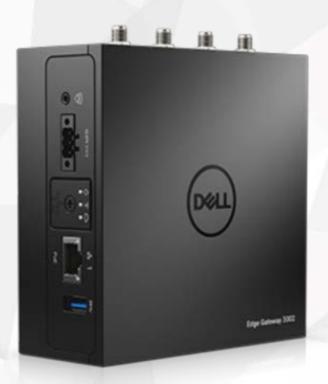

# Preliminaries – FOOB Nets

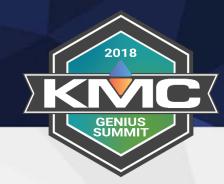

Port 1:

Dynamic

Port 2:

Static 192.168.2.1/24

wlan:

AP 192.168.4.1/24
CommanderBX\_servicetag

wwan: none

Commander will route from WiFi to Internet for you

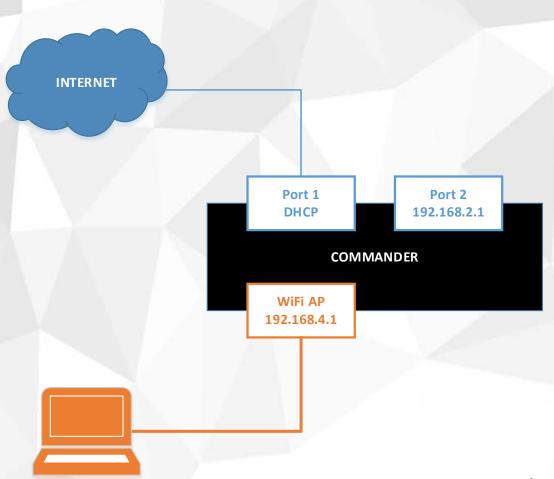

# Preliminaries – Ethernet

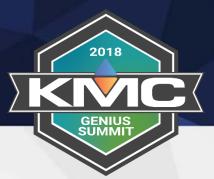

#### Dynamic

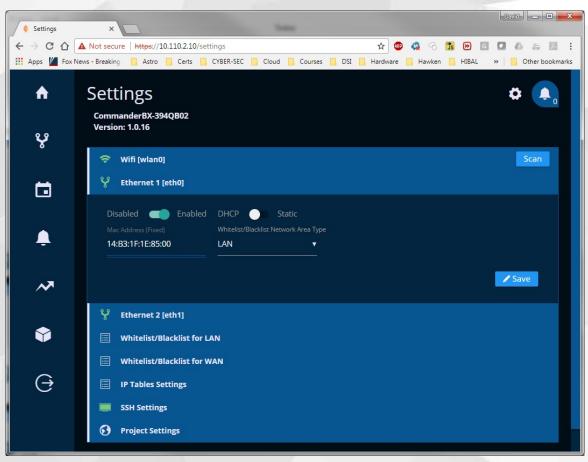

#### Static w/o GW or DNS

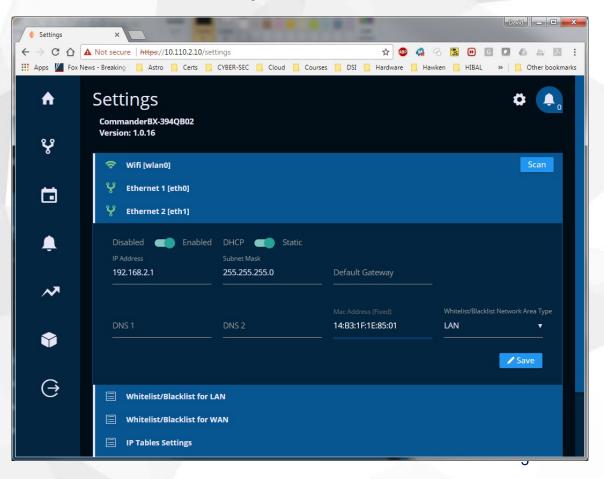

# Preliminaries – WiFi

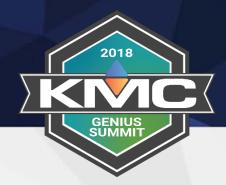

- 1. Default is AP, but can be client
- 2. Only used if AP
- 3. Don't forget to set
- 4. Only if AP

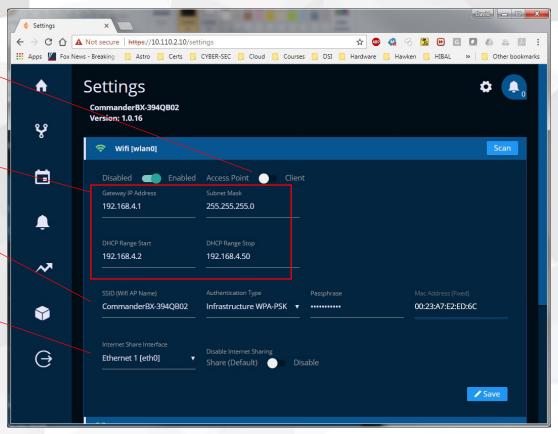

# Preliminaries – BACnet

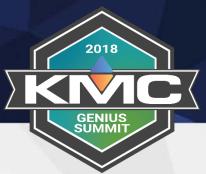

#### Devices on SAME subnet

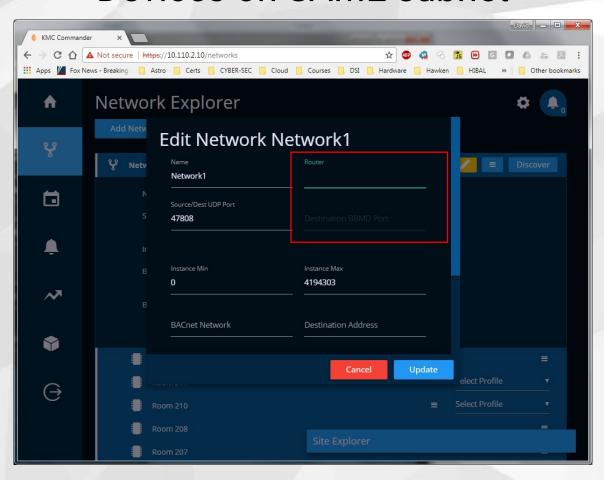

#### Devices on REMOTE subnet

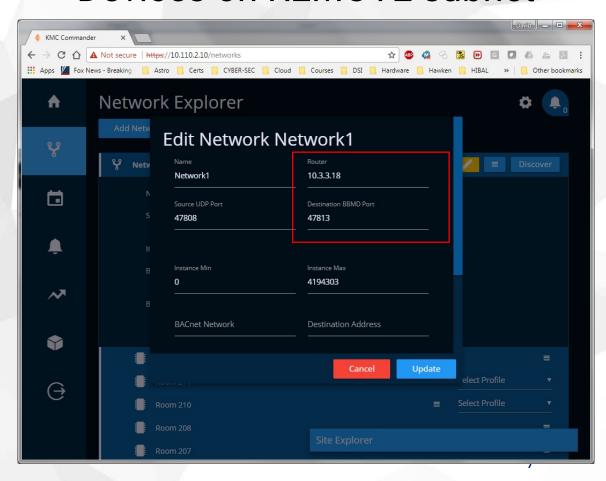

# Preliminaries - BACnet

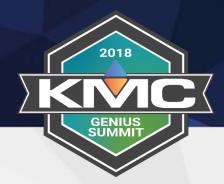

- 1. Make sure you set Interface for BACnet
- 2. Usually can use Range
- 3. If not discover all, try Any

Commander is (almost) a Device; it is (definitely) NOT a BACnet Router

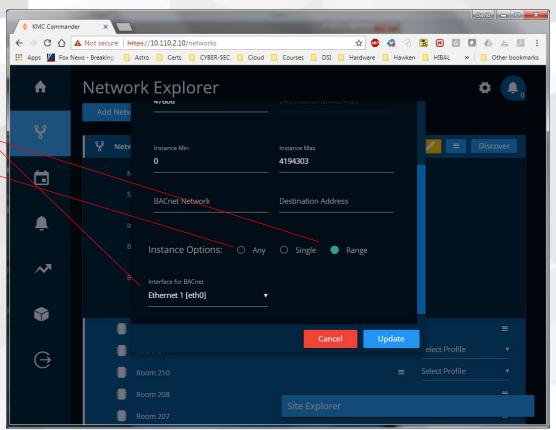

# Preliminaries - White Listing

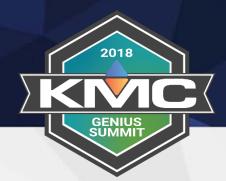

#### LAN:

10.0.0.0/8

172.16.0.0/12

192.168.0.0/16

(may need to add VPN)

#### WAN:

None

#### **IP Tables:**

Data cloud

**KMC** 

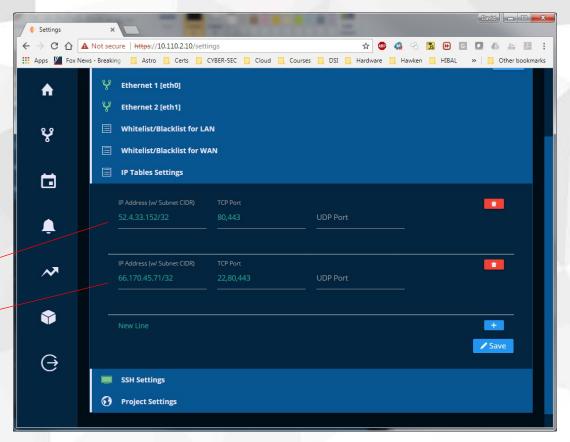

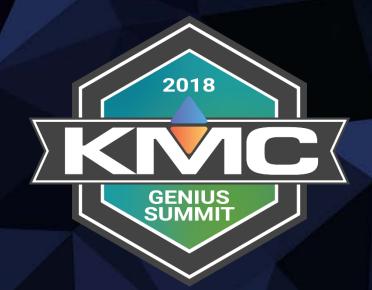

# Topology Scenarios

# Scenarios - Dual Purpose

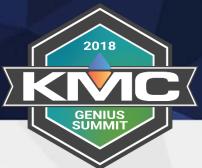

#### Port 1:

Dynamic or Static
Must have GW and DNS

#### BACnet (eth0):

No Router (usually)

Commander has same UDP port as router

**INTERNET** 

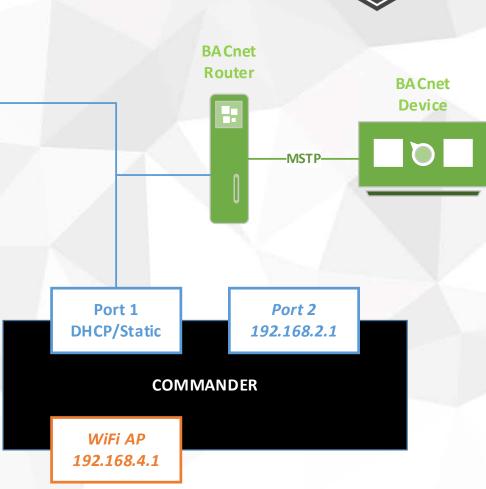

# Scenarios – Remote Router

INTERNET

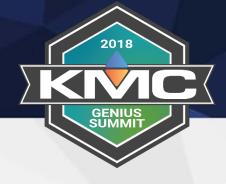

**BACnet** 

**Device** 

**BACnet**Router

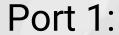

Dynamic or Static Must have GW and DNS

BACnet (eth0):
Router

Configure Router to allow FDs

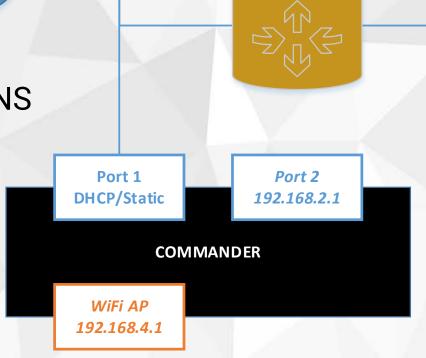

# Scenarios - Mixed Bag

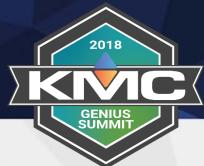

#### Port 1:

Dynamic or Static
Must have GW and DNS

## BACnet (eth0):

No router

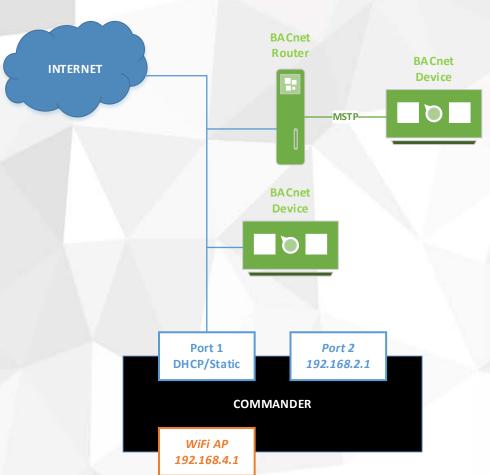

# Scenarios - Really Mixed Bag

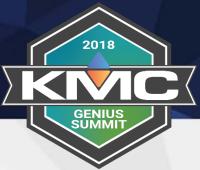

#### Port 1:

Dynamic or Static
Must have GW and DNS

## BACnet (eth0):

- 1. Router
- 2. No Router

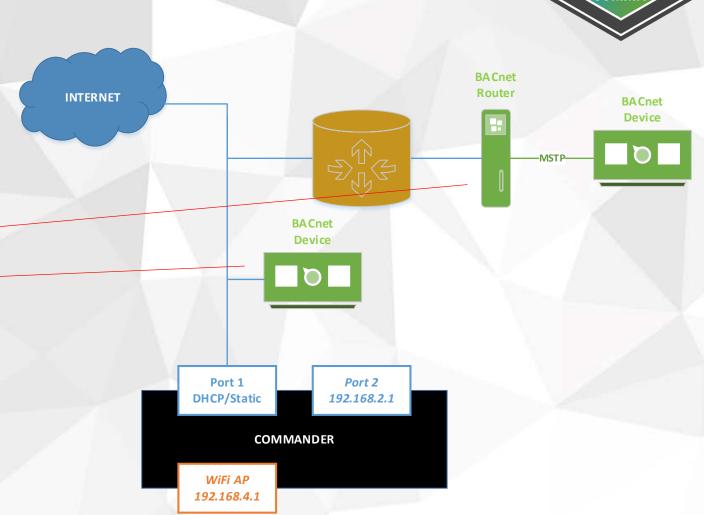

# Scenarios - P1 / P2

INTERNET

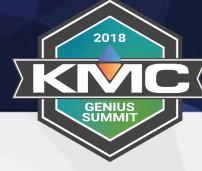

#### Port 1:

Dynamic or Static
Must have GW and DNS

#### Port 2:

Static

Do NOT include GW

#### BACnet (eth1):

- 1. Router A
- 2. Router B

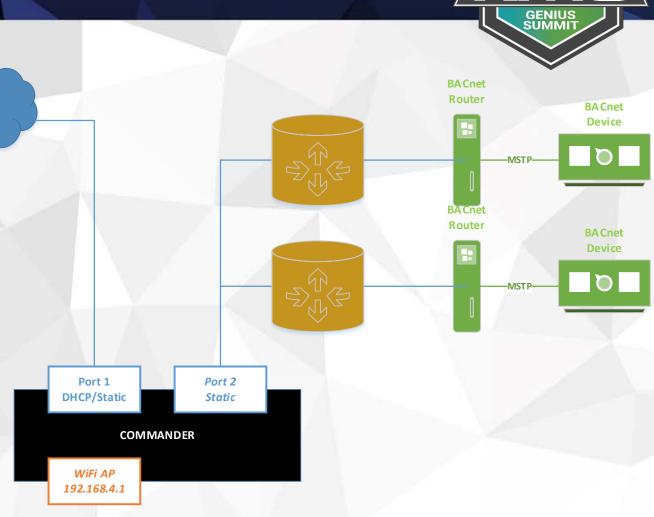

# Scenarios - Wifi

Port 1:

Static

No GW and DNS

BACnet (eth0):

No Router (usually)

Commander has same UDP port as router

WiFi:

SSID / PSK

Must have Internet

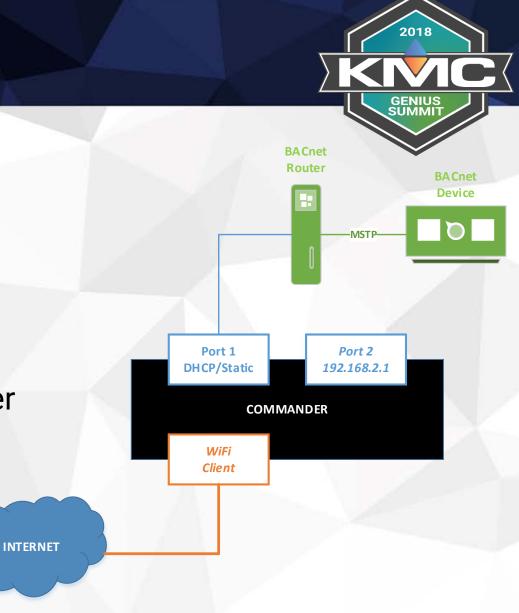

# Scenarios - Cellular

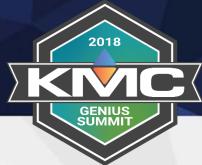

#### Port 1:

Static

No GW and DNS

### BACnet (eth0):

No Router (usually)

Commander has same UDP port as router

**INTERNET** 

#### Cellular:

Set APN or not

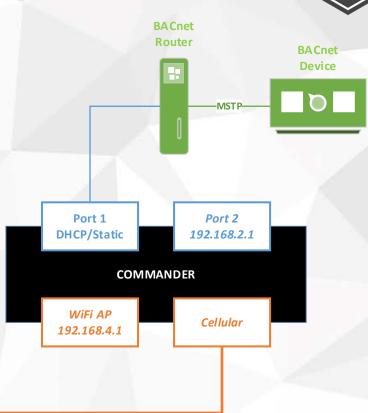

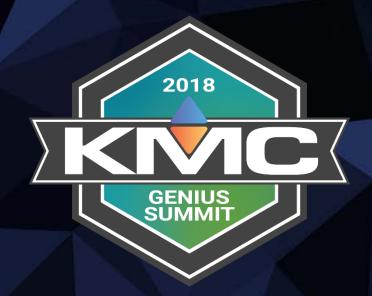

# Network Summaries

## Summaries

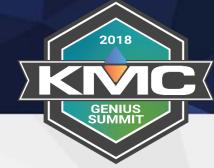

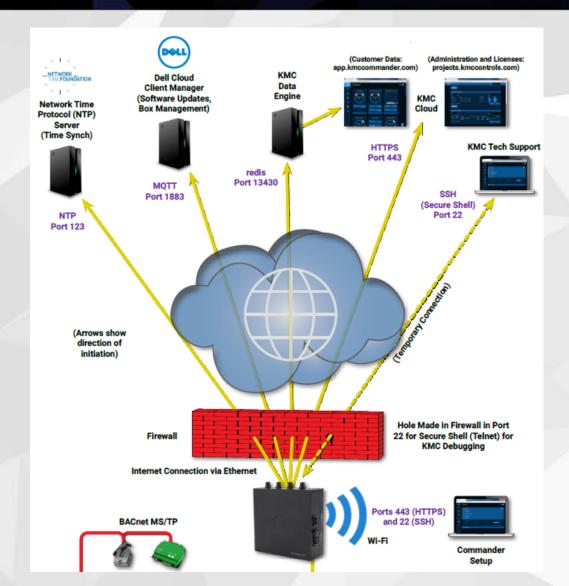

- Commander initiates all messaging
   the cloud services cannot initiate
- 2. Most jobs do not have Outbound rules... but many are starting to have them
- 3. If they do have Outbound policies, then these ports must be open
- 4. May be easier to go Cellular

# Summaries

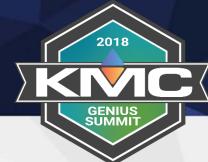

#### **BACnet** is still BACnet

- Commander is (almost) a Device
- 2. But can communicate with more than one network
- 3. Remote routers must allow Foreign Devices
- 4. Make sure UDP ports are correct

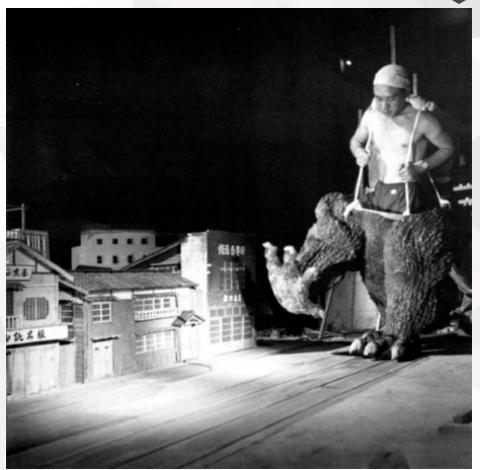

# Summaries

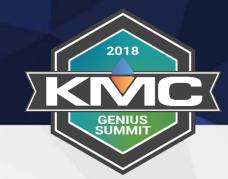

#### Coming Soon:

- 1. MODBUS
- 2. SNMP
- 3. What others?

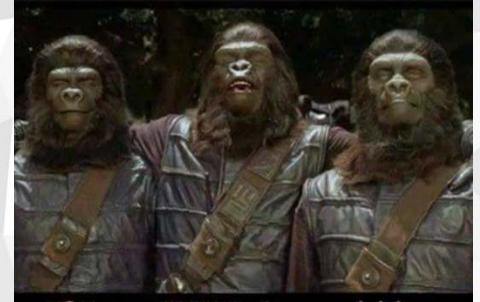

If I ran NASA, it would be mandatory for the ground crew to be dressed as apes when the space shuttle lands.

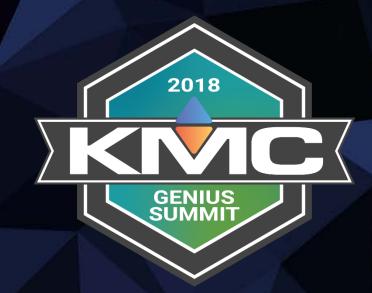

# Thank you!

Gamification Code: JPS647